### **Lekcje na 02.06.2020 wtorek klasa 8c**

### **FIZYKA**

Temat: **Zjawiska optyczne w przyrodzie- c.d.**

Moi drodzy. Dzisiaj kończycie prezentację lub plakat na temat jednego wybranego zjawiska optycznego.

Czekam na WSZYSTKIE (również zaległe) prace do **03.06.2020r.**

[halina.rynczuk@onet.pl](https://poczta.wp.pl/k/)

### **JĘZYK NIEMIECKI**

#### **Temat: Czasowniki modalne w czasie przeszłym Präteritum- kształcenie na odległość**

Ostatnio poznaliście czas przeszły Päteritum.

Dziś poznamy odmianę czasowników modalnych w czasie przeszłym prostym Präteritum

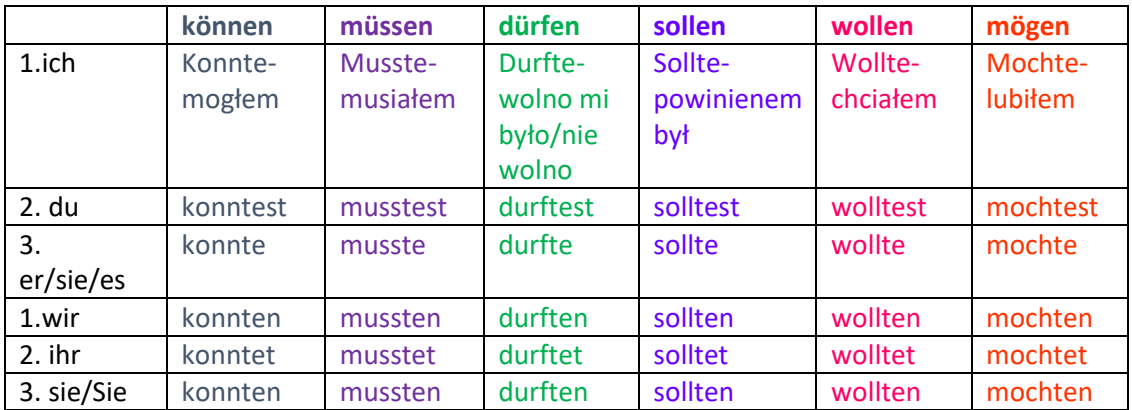

Budowa zdania z czasownikiem modalnym w czasie przeszłym Präteritum jest taka sama jak w czasie teraźniejszym, tzn. czasownik modalny odmienny jest zgodnie z podmiotem, a drugi czasownik wędruje na koniec zdania:

Ich musste gestern Mathe **lernen** (musiałem uczyć się wczoraj matmy)

Mein Opa konnte gut Deutsch **sprechen** ( mój dziadek umiał dobrze mówić po niemiecku)

Zadanie 1. Wpisz czasownik modalny w odpowiedniej formie:

- a) Ich…………………….mehr trainieren (sollen)
- b) Wir…………………..zu Hause bleiben (müssen)
- c) Als Kind……………….Anna keinen Spinat (mögen)
- d) Ihr………………keine Zigaretten rauchen ( dürfen)
- e) Die Kinder ………………..Volleyball spielen ( wollen)
- f) …………………….du Schach spielen? (können)

**Zadanie dla chętnych**: Przekształć zdania używając czasowników modalnych w czasie przeszłym według przykładu:

Ich *lerne* Geschichte. **( müssen)**

Ich *musste* Geschichte *lernen.*

- 1. Wir spielen Karten. ( können)
- 2. Michael isst mehr Obst ( müssen)
- 3. Ich lerne Fremdsprachen ( sollen)
- 4. Die Kinder essen kein Gemüse ( mögen)
- 5. Man parkt hier nicht ( dürfen)
- 6. Ihr fahrt nach Berlin (wollen)

**Zadanie dla osób z dostosowaniami:** Znajdź w wężu literowym formy czasowników ( 6) w czasie przeszłym i zakreśl je:

QERDURFTEMOIUMUSSTEBVDWSOLLTENGFRWOLLTESTKLYREMOCHTENGFWQKONNTETMNB

#### **Wersja B- dla osób bez Internetu**

#### **Temat: Czasowniki modalne w czasie przeszłym Präteritum- kształcenie na odległość**

Ostatnio poznaliście czas przeszły Päteritum.

Dziś poznamy odmianę czasowników modalnych w czasie przeszłym prostym Präteritum:

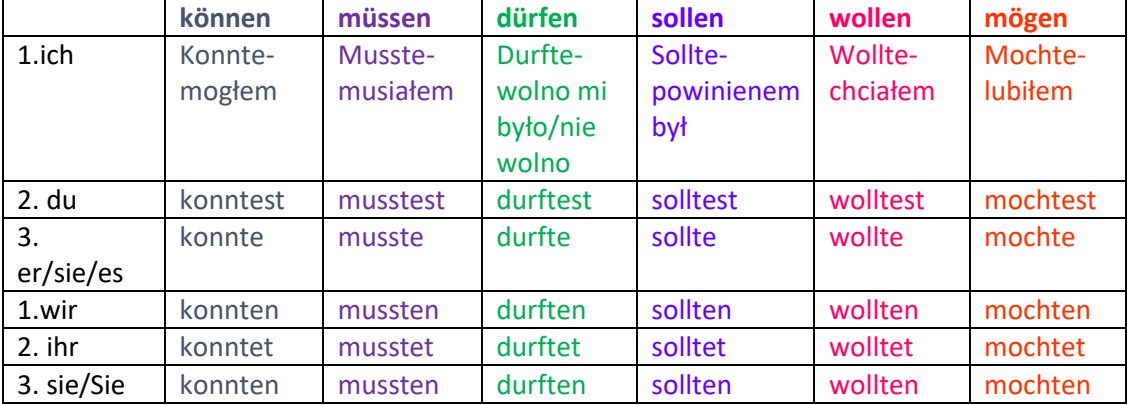

Budowa zdania z czasownikiem modalnym w czasie przeszłym Präteritum jest taka sama jak w czasie teraźniejszym, tzn. czasownik modalny odmienny jest zgodnie z podmiotem, a drugi czasownik wędruje na koniec zdania:

Ich musste gestern Mathe **lernen** (musiałem uczyć się wczoraj matmy)

Mein Opa konnte gut Deutsch **sprechen** ( mój dziadek umiał dobrze mówić po niemiecku)

Zadanie 1. Wpisz czasownik modalny w odpowiedniej formie:

- g) Ich…………………….mehr trainieren (sollen)
- h) Wir…………………..zu Hause bleiben (müssen)
- i) Als Kind……………….Anna keinen Spinat (mögen)
- j) Ihr………………keine Zigaretten rauchen ( dürfen)
- k) Die Kinder ………………..Volleyball spielen ( wollen)
- l) …………………….du Schach spielen? (können)

**Zadanie dla chętnych**: Przekształć zdania używając czasowników modalnych w czasie przeszłym według przykładu:

Ich *lerne* Geschichte. **( müssen)**

Ich *musste* Geschichte *lernen.*

- 7. Wir spielen Karten. ( können)
- 8. Michael isst mehr Obst ( müssen)
- 9. Ich lerne Fremdsprachen ( sollen)
- 10. Die Kinder essen kein Gemüse ( mögen)
- 11. Man parkt hier nicht ( dürfen)
- 12. Ihr fahrt nach Berlin (wollen)

**Zadanie dla osób z dostosowaniami:** Znajdź w wężu literowym formy czasowników ( 6) w czasie przeszłym i zakreśl je:

QERDURFTEMOIUMUSSTEBVDWSOLLTENGFRWOLLTESTKLYREMOCHTENGFWQKONNTETMNB

## **WIEDZA O SPOŁECZEŃSTWIE**

Temat :Powtórzenie wiadomości Media publiczne. Praca ćwiczenia od 7 do 10 str.163

## **MATEMATYKA**

Temat : Obliczenia procentowe- trening przed egzaminem.

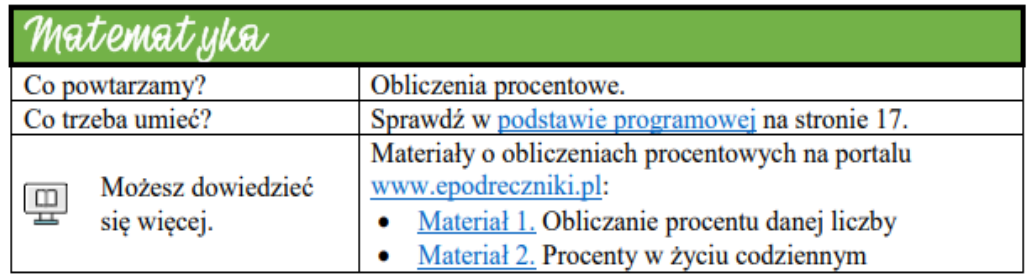

### Zadanie 1.

W kwietniu sprzedano 60 opakowań lodów, a w maju - 150 opakowań tych lodów.

### O ile procent sprzedaż lodów była wyższa w maju niż w kwietniu? Wybierz właściwą odpowiedź spośród podanych.

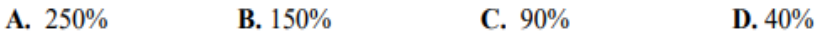

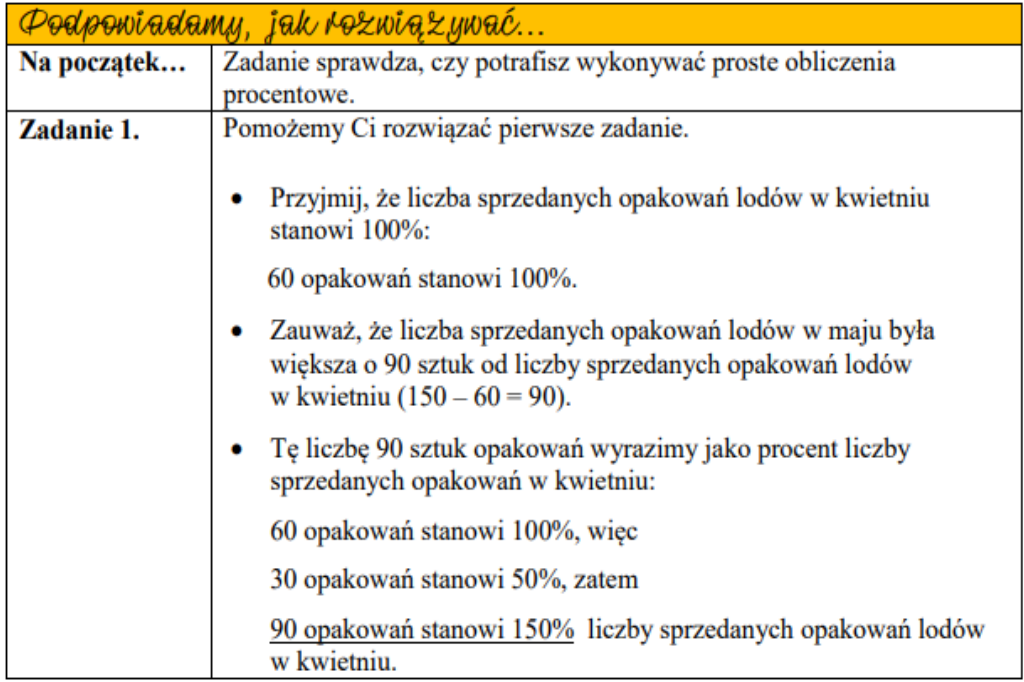

### Zadanie 2.

Właściciel sklepu, sprzedając pewien towar po 75 zł za sztukę, zarabia 2% tej kwoty.

### Ile sztuk tego towaru musi sprzedać, aby zarobić 300 zł? Wybierz właściwą odpowiedź spośród podanych.

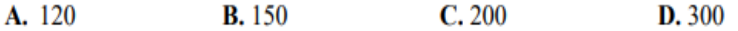

### Zadanie 3.

W pewnej klasie przeprowadzono ankiete na temat liczby rodzeństwa uczniów tej klasy. Wszyscy uczniowie tej klasy wypełnili ankiete. Okazało się, że 44% liczby uczniów ma siostrę, 72% – brata, a 4 uczniów ma i siostrę, i brata. Każdy uczeń tej klasy ma rodzeństwo.

## Oceń prawdziwość podanych zdań. Wybierz P, jeśli zdanie jest prawdziwe, albo F – jeśli jest falszywe.

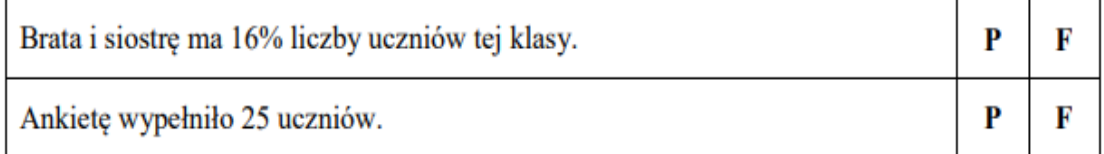

### Zadanie 4.

Długość boku kwadratu ABCD zwiększono o 12% i otrzymano kwadrat PRST.

## Dokończ zdanie. Wybierz właściwą odpowiedź spośród podanych.

Obwód kwadratu PRST jest większy od obwodu kwadratu ABCD o

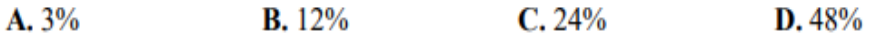

### Zadanie 5.

Uczniowie klasy VII wybierali przewodniczącego swojej klasy. Było dwoje kandydatów: Ania i Bartek. Każdy z uczniów oddał jeden ważny głos. Ania uzyskała 56,25% wszystkich głosów, pokonując Bartka 4 głosami. Ilu uczniów wzięło udział w głosowaniu? Zapisz obliczenia.

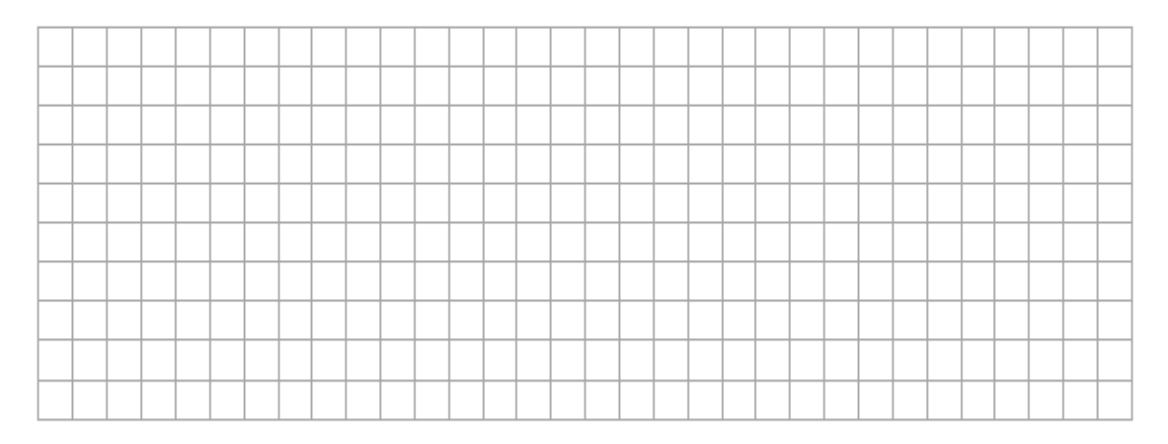

Źródło CKE E8 Egzamin ósmoklasisty

# **JĘZYK POLSKI**

Temat: Tydzień z rozprawką. Przypomnij sobie zasady pisania rozprawki- wstęp, teza, argumenty, zakończenie.

<https://epodreczniki.pl/a/uczymy-sie-redagowac-rozprawke/Dq3DhzaTi> <https://www.bryk.pl/jak-pisac/rozprawka.pokaz-cale-opracowanie> <https://www.youtube.com/watch?v=tpTGQzTuNvA> Zapoznaj się z przykładami rozprawek

<http://www.jaknapisac.com/jak-napisac-rozprawke/>

## **WYCHOWANIE FIZYCZNE**

Temat : Zabawy w formie pląsów.

<https://www.youtube.com/watch?v=mlDiGPcfTEo>

Pozdrawiam

# **INFORMATYKA**

Temat. Jak zrobić automatyczny spis treści? – kształcenie na odległość.

1. Obejrzyj film instruktażowy. Link do filmu: <https://www.youtube.com/watch?v=if4RHMUmAZY&feature=youtu.be>

2. Po obejrzeniu filmu wykonaj ćwiczenie w nim pokazane. Do wykonania ćwiczenia użyj poniższego tekstu. Każdy rozdział powinien być na nowej stronie.

1 Lekcje z komputerem – wprowadzenie Wiele słów używanych na lekcjach informatyki pochodzi z języka angielskiego, np. komputer, procesor, piksel, bit.

1.1 Zasady pracy z komputerem Regulamin szkolnej pracowni komputerowej Nauczyciel informatyki z pewnością przypomni wam regulamin pracowni komputerowej i omówi obowiązujące w niej zasady BHP.

1.2 Cechy komputerów Rozwój komputerów W latach 1946–1959 komputery były budowane głównie z lamp elektronowych, później – z tranzystorów, a od lat 1965–1975 – z układów scalonych.

2 Lekcje programowania Co roku w grudniu odbywa się międzynarodowa akcja Godzina Kodowania. Jest skierowana do tych uczennic i uczniów na całym świecie, którzy chcą poznawać różne sposoby programowania.

2.1 Duszek w labiryncie Sterowanie żółwiem, duszkiem lub innym obiektem już znasz. Twój pierwszy projekt w środowisku Scratch będzie polegał na przeprowadzeniu duszka przez labirynt za pomocą klawiszy ze strzałkami.

2.2 Malowanie na ekranie Jeśli pewne czynności powtarzają się w programie wielokrotnie, to warto zapisać je w postaci procedury. W ten sposób upraszcza się program główny i zwiększa czytelność jego kodu

3 Lekcje z algorytmami Jeden z pierwszych komputerów, ENIAC (Elektroniczny, Numeryczny Integrator i Komputer) ważył ponad 27 ton, zajmował powierzchnię prawie 150 m2, składał się z tysięcy lamp elektronowych i był programowany za pomocą przełączania wtyczek kabli pomiędzy tymi lampami.

## 3.1 Zakręt za zakrętem

Rysowanie gwiazd Rysowaliśmy już wielokąty foremne. Wykorzystywaliśmy przy tym blok powtórz … razy, który umożliwia wielokrotne powtarzanie tych samych poleceń.

 $\Box$  pracę wyślij do nauczyciela informatyki na e-mail zagrodnik.hanna8@gmail.com

do 04.06.2020 r.